## (TOEFL) PDF

https://www.100test.com/kao\_ti2020/645/2021\_2022\_\_E6\_96\_B0\_E 6\_89\_98\_E7\_A6\_8F\_E8\_c81\_645197.htm

 $24$ 

 $\kappa$  and  $\kappa$  is the contract of  $\kappa$ 

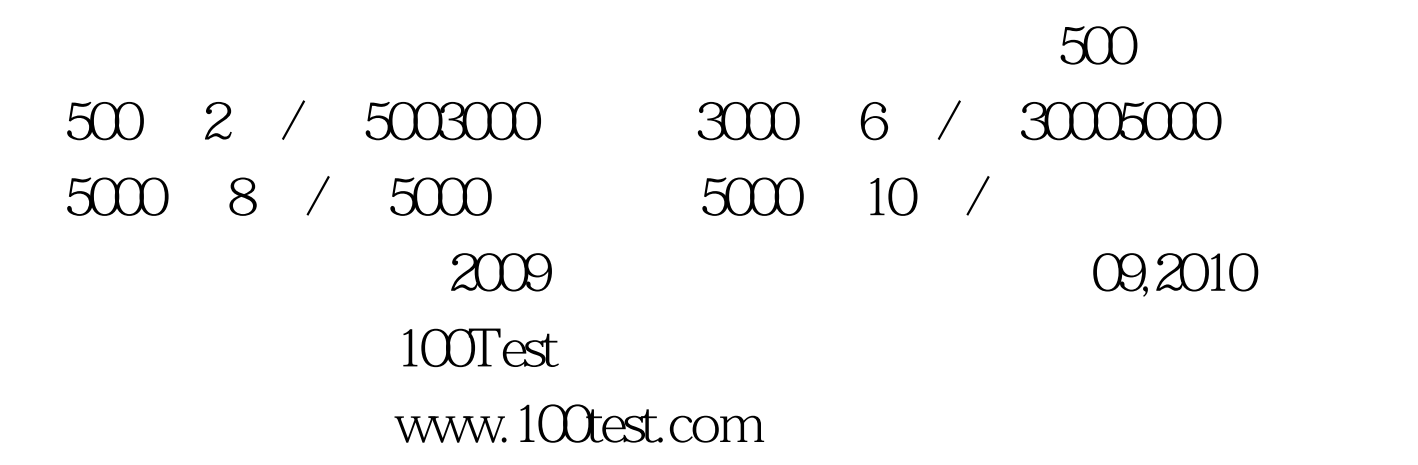